## Consolidation of Docker use in HTC and its evolution to HPC at INFN-Pisa

S. Arezzini, A. Ciampa, A. Formuso, E. Mazzoni

October 12nd, 2016

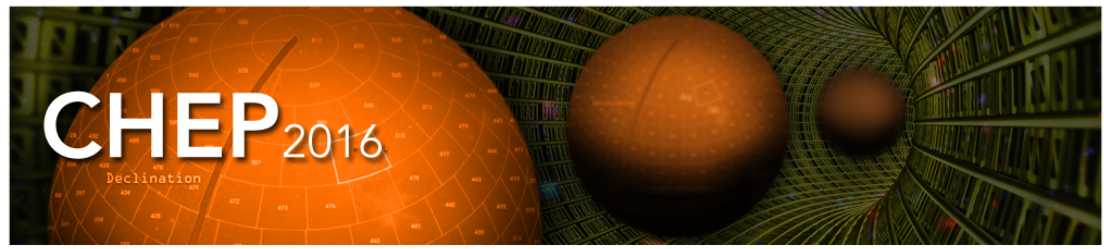

22nd International Conference on Computing in High Energy and Nuclear Physics, Hosted by SLAC and LBNL, Fall 2016

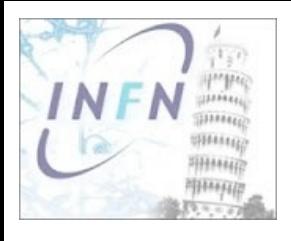

# INFN-Pisa in numbers

- ➢ 100sqm room
- ➢ About 10000 cores used both for HTC and HPC
- ➢ 2PB of disk storage in one GPFS file-system
- ➢ More than 20 Grid VO supported
- ➢ More than 200 users geographically distributed accessing the site and using resources
- ➢ Tier2 for CMS and Belle2

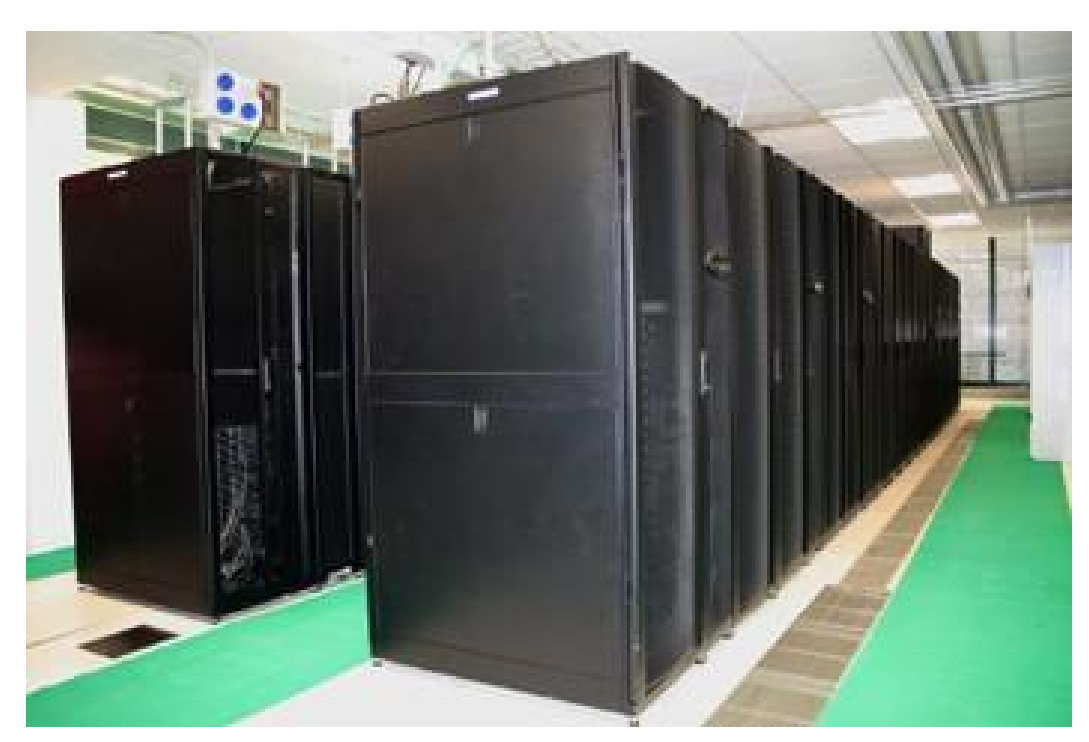

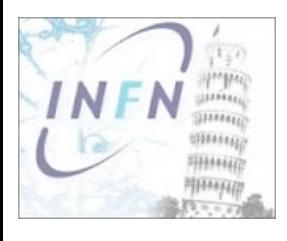

# HW/SW ecosystem

## Worker nodes HW of many different type

- ➢ CPU from Opteron 2218 to last Intel Xeon
- ➢ Memory/CORE 1GB → 16GB

## HPC cluster

➢ Special networks (i.e. IB DDR or QDR)

#### Many types of software

- ➢ Standard HEP (i.e. LHC experiments)
- ➢ Open source theoretical software (i.e. gromacs) or user developed
- ➢ Commercial software (i.e. CFD)

## How to manage this diversity in a single structure?

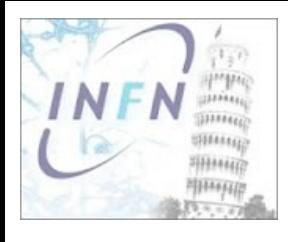

# The solution

#### Standardize access to the resources

➢ Use only LSF both for batch and interactive

## Standardize disk space

- ➢ GPFS: users data areas
- ➢ AFS: software distribution (system and groups/users)
- ➢ CVMFS: for Grid VO's software

#### Decoupling SysAdmin land and User land

- ➢ Needs of OpSys stable, certified for GPFS and HW
- ➢ Users needs environment certified for their software
- ➢ VM: high overhead in both CPU and memory, performances penalty (IB)
- ➢ Very light virtualization is the only way

## First implantation in 2010 using chroot

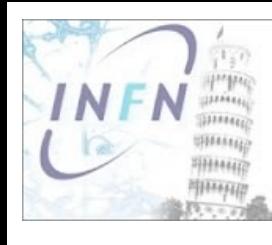

# The chroot implementation

## The bare metal is the SysAdmin land

- ➢ Installed with SLES
- ➢ All file-system natively mounted

## A chroot disk partition is the User land

- ➢ SL environment and user software
- ➢ All file-system mounted via bind inside chroot
- ➢ LSF services running inside chroot → user job lands inside it

## It works, it is very light but

- ➢ You need to preload the User land on the system (tar.gz)
- $\rightarrow$  Manage the chroot start/stop at boot time  $\rightarrow$  in house scripts
- $\rightarrow$  Mange the "images" life cycle  $\rightarrow$  in house scripts
- ➢ Keep the chroot images on systems up to date → in house scripts

### The system is too heavy to manage and prone to errors

CHEP2016, San Francisco 9-14 October 2016 5

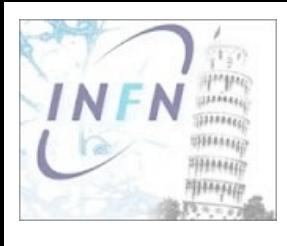

## It is the natural evolution of chroot solution

- ➢ We kept the good things of chroot (file-systems)
- ➢ No more tar files and complicated management
- ➢ Very simple images management, directly from your laptop
- ➢ Created local registry to avoid exposure of sensitive information
- ➢ We take advantage of GPFS to manage container on nodes

## First container created from a chroot tar

docker import [http://swsrv.pi.infn.it/chroot/SL-6x-x86\\_64-EMI3WN.tar.gz](http://swsrv.pi.infn.it/chroot/SL-6x-x86_64-EMI3WN.tar.gz) wn-emi3

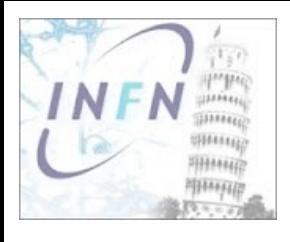

#### We mimic a VM using a container

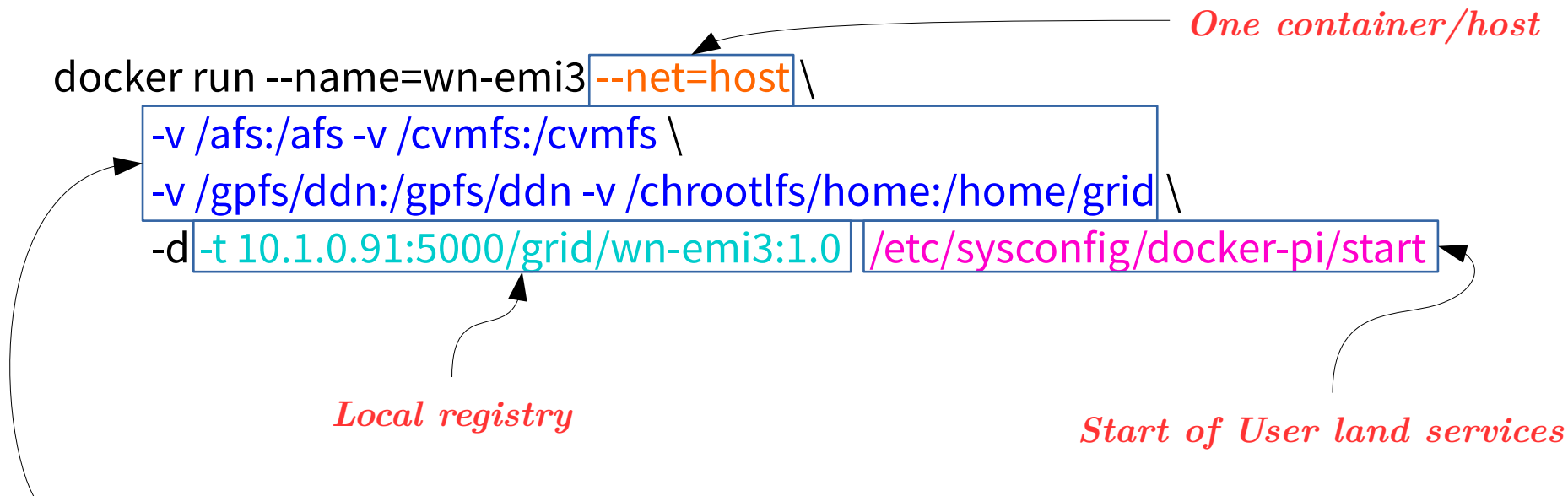

*Local FS inside container*

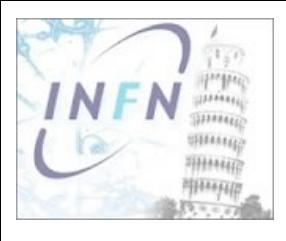

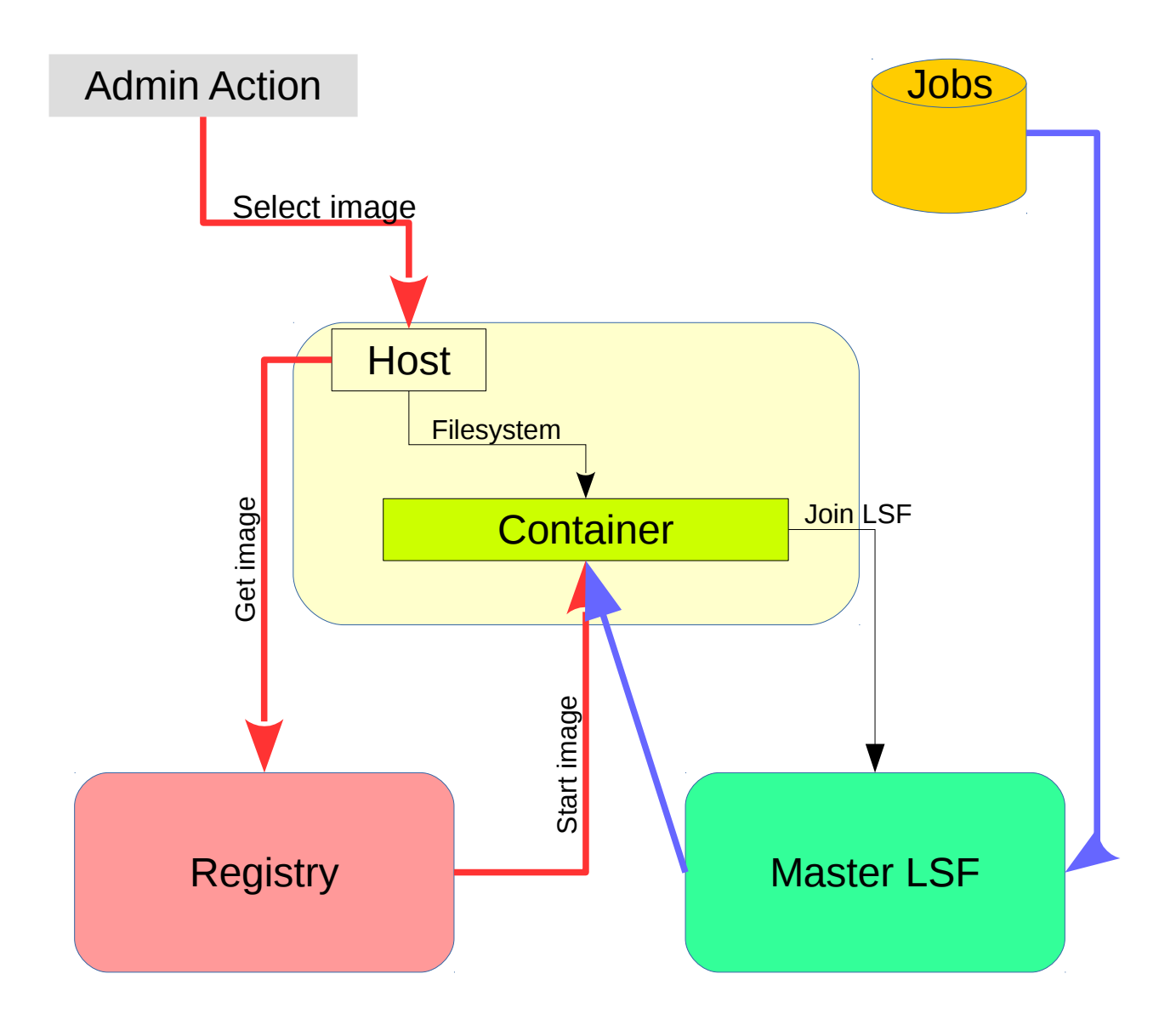

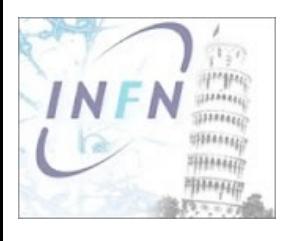

We moved also HPC clusters into docker paradigm

docker run --name=wn-hpc1 --net=host \

```
 --ulimit memlock=-1 \
```
--device=/dev/infiniband/rdma\_cm \

--device=/dev/infiniband/uverbs0 \

--device=/dev/infiniband/ucm0 \

-v /afs:/afs -v /gpfs/ddn:/gpfs/ddn -v /chrootlfs/home:/home/grid \

-v /sys/fs/cgroup:/sys/fs/cgroup:ro \

-d -t tramontana.pi.infn.it:5000/hpc/wn-hpc1 /etc/sysconfig/docker-pi/start

*To use IB inside the container*

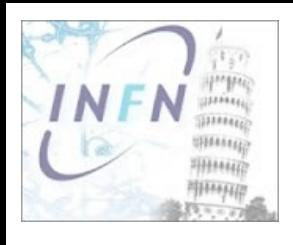

# And the bare metal?

#### During these years we concentrate on User land

- ➢ It is the part that changes more frequently
- ➢ Using docker we got a very flexible and manageable solution

## SysAdmin land untouched since 15 years ago

- ➢ Tools to manage bare metal are very old
- ➢ We use a mix of DHCP, PXE and in house scripts to install and manage the bare metal
- ➢ Same considerations as before about scalability and errors

#### It is possible repeat the story?

- ➢ Start to look for a standard tool to manage the bare metal
- ➢ Many available out there

## Let's start testing

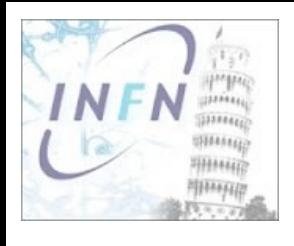

# Bright Cluster Manager

#### Widely used in HPC

➢ Re-engineering of installation node process

### Testing Bright features

- ➢ Installation of a test bed cluster
- ➢ Test of integration with production infrastructure (LAN, DNS, DHCP)
- ➢ Test of compatibility with our SysAdmin env (GPFS, AFS, CVMFS ecc…)
- ➢ Centralization of bare metal life cycle

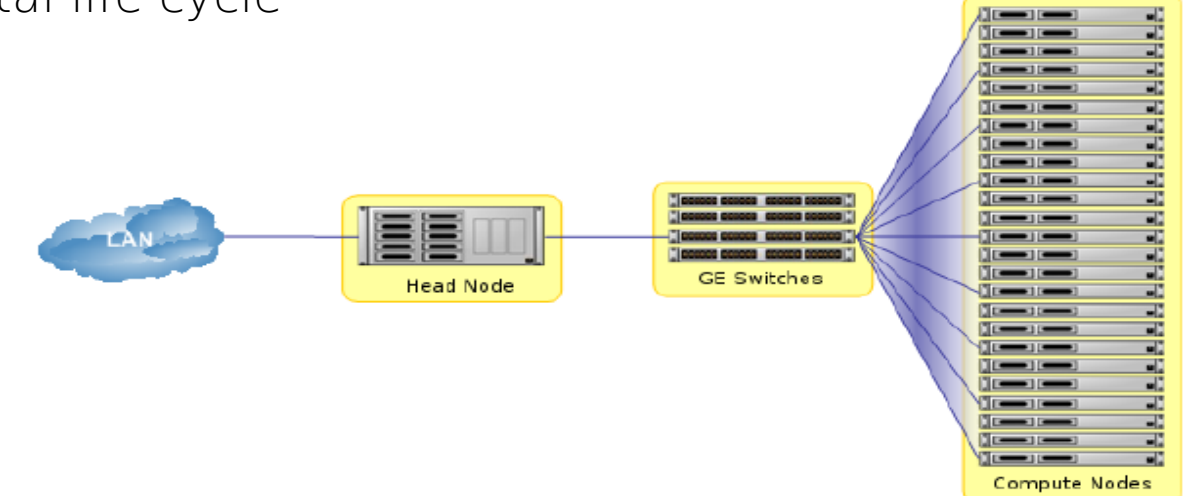

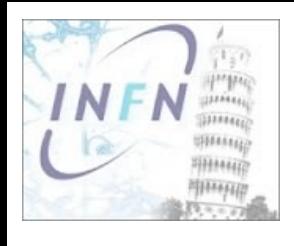

# Bright Cluster Manager

## Very promising results

- ➢ Integration with production infrastructure OK, both using Bright CM services or the production ones
- ➢ SysAdmin env ~OK, AFS and CVMFS no problem
- ➢ Test still in progress for GPFS. It is a node symmetry breaker. We need to assure that Bright CM operation do not interfere with GPFS cluster operation

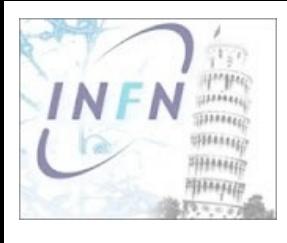

# Conclusions

## Docker is the perfect solution for User land

- ➢ Simplified management and life cycle
- ➢ No performance penalty
- ➢ Transparent migration to the new paradigm
- ➢ Solid foundation for future needs

## Exported lesson learned to the SysAdmin land

- ➢ Good candidate
- ➢ Test are in progress

## Simplified and strengthened the management of the site

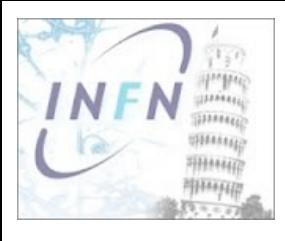

# Thank you!

CHEP2016, San Francisco 9-14 October 2016 14